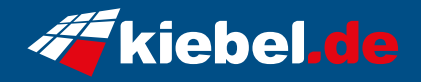

## **Gamer PC Panther V Ryzen 7**

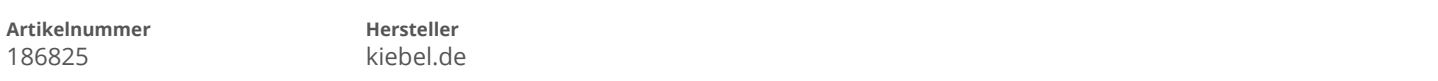

## **Angaben zum Energieverbrauch**

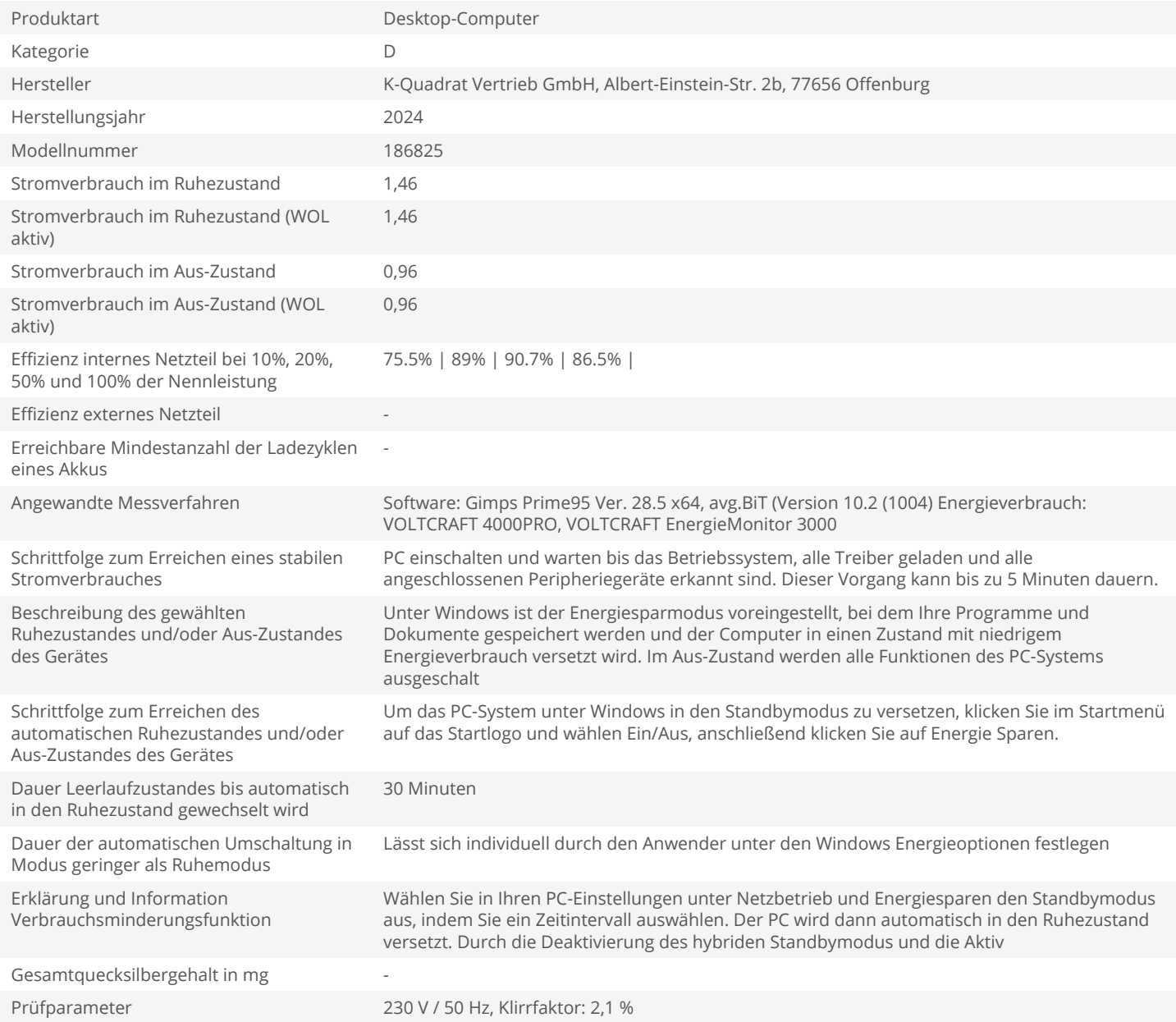